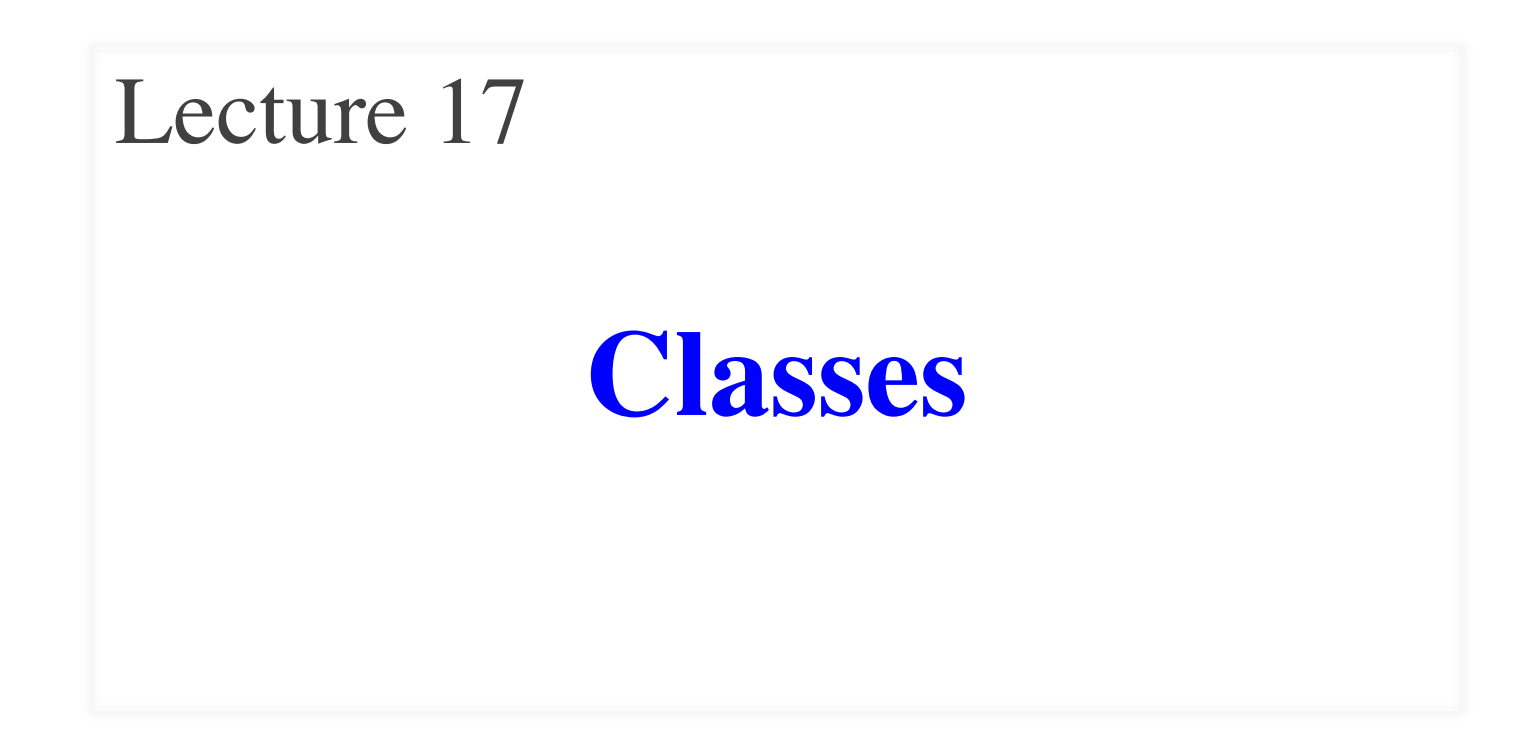

# **Announcements for This Lecture**

- **A4 Thursday** at midnight
	- § Hopefully you are on Task 4
	- § Minor extension for reasons
- Will post **A5** on Thursday
	- § Written assignment like A2
	- Needs material from Tues
- Will post **A6** on Nov 3.
	- § Not due until November 20
	- Want to avoid exam crunch

#### **Assignments Lab this Week**

- More prelim exercises
	- § This time for-loops
	- § Also tables, dictionaries

#### **Exams**

- Last week for regrades
	- § Limit them to valid issues
- Getting closer to prelim 2

# **Recall: Objects as Data in Folders**

- An object is like a **manila folder**
- It contains other variables
	- § Variables are called **attributes**
	- Can change values of an attribute (with assignment statements)
- It has a "tab" that identifies it
	- Unique number assigned by Python
	- Fixed for lifetime of the object

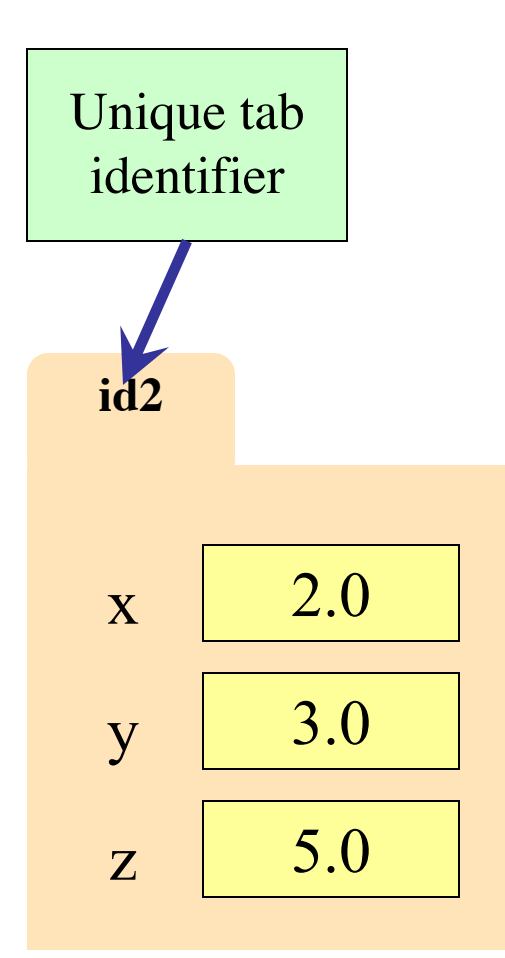

# **Recall: Classes are Types for Objects**

- Values must have a type
	- § An **object** is a **value**
	- § A **class** is its **type**

• Classes are how we add new types to Python

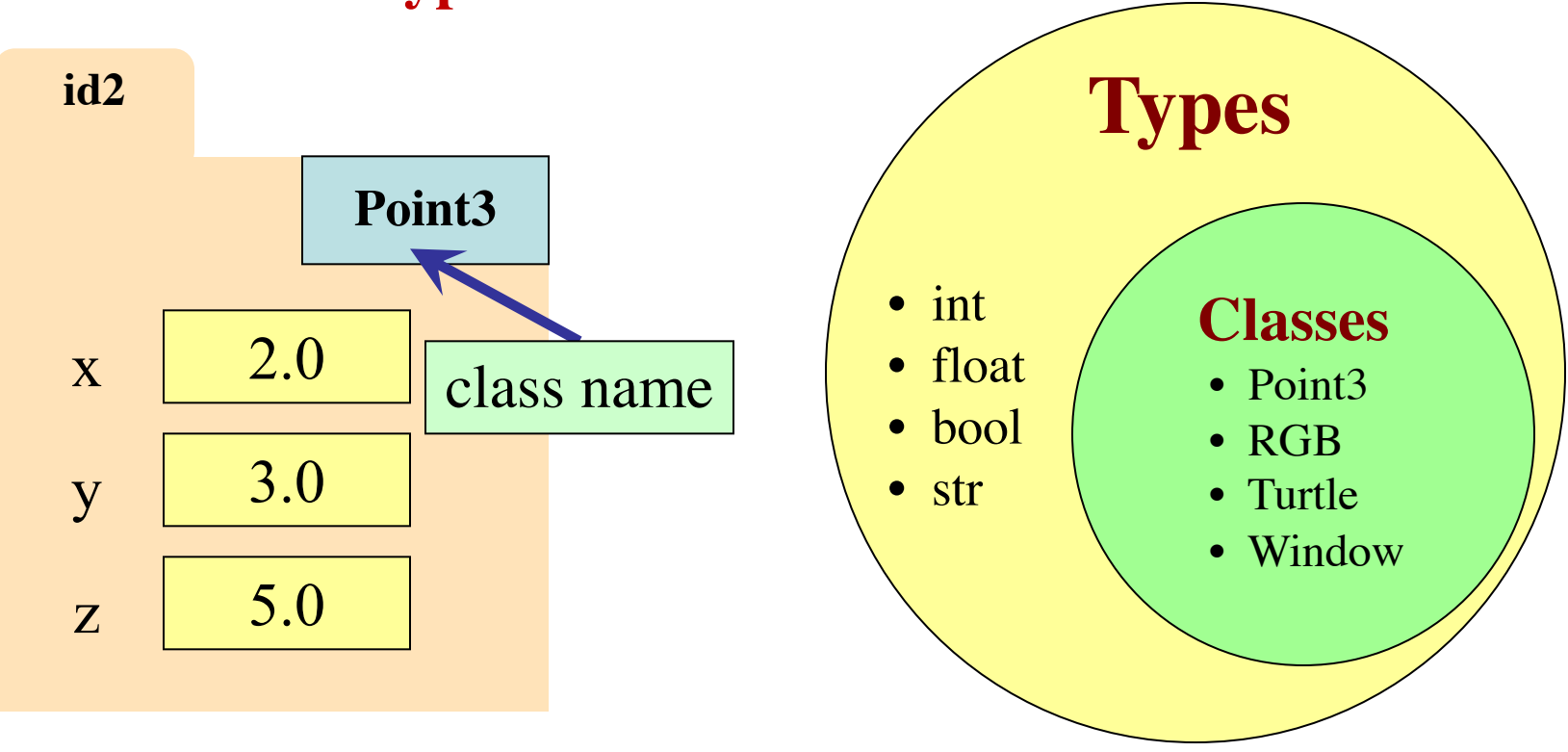

# **Recall: Classes are Types for Objects**

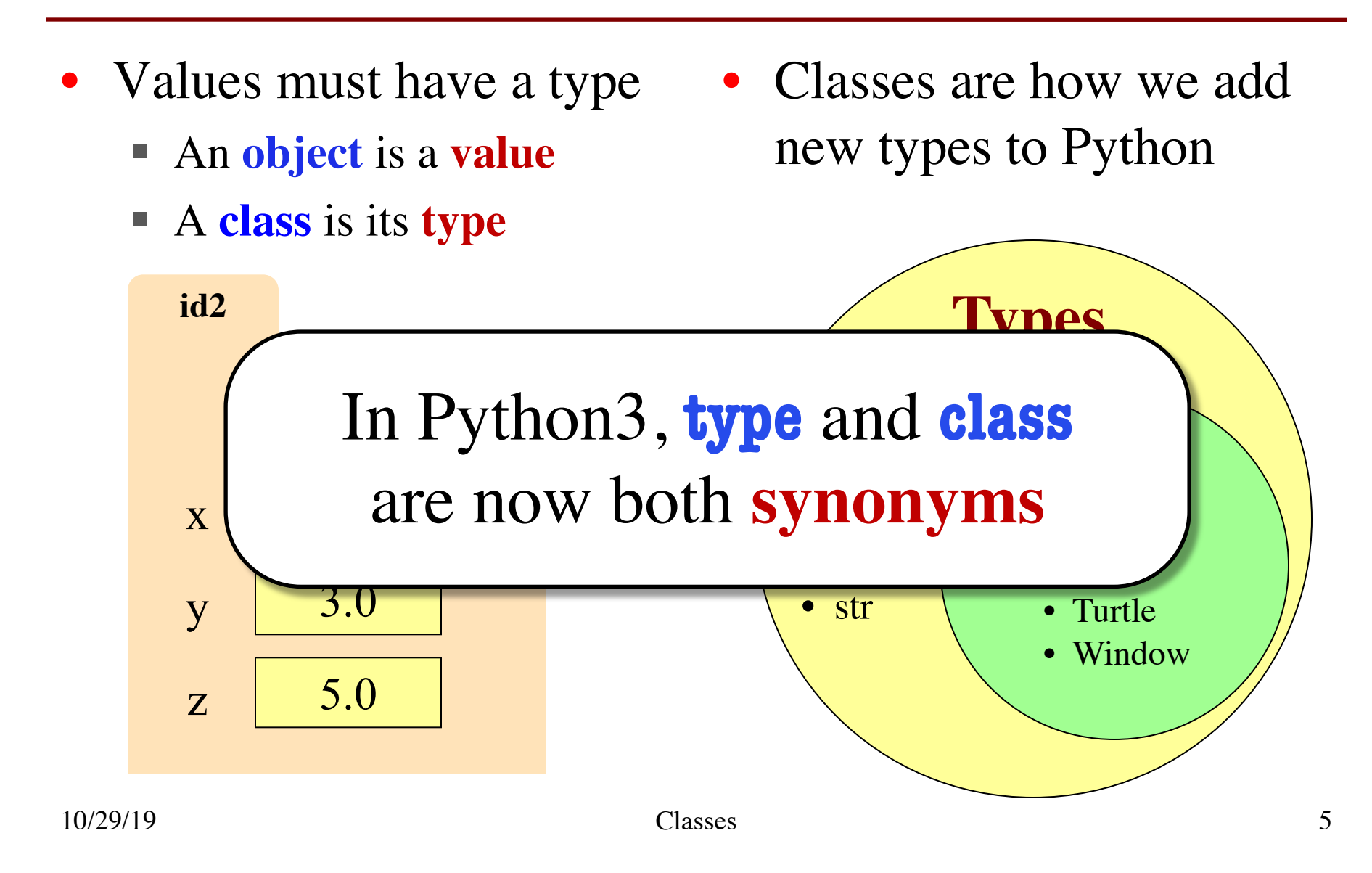

#### **Classes Have Folders Too**

#### **Object Folders**

#### **Class Folders**

- 
- Separate for each *instance* Data common to all instances

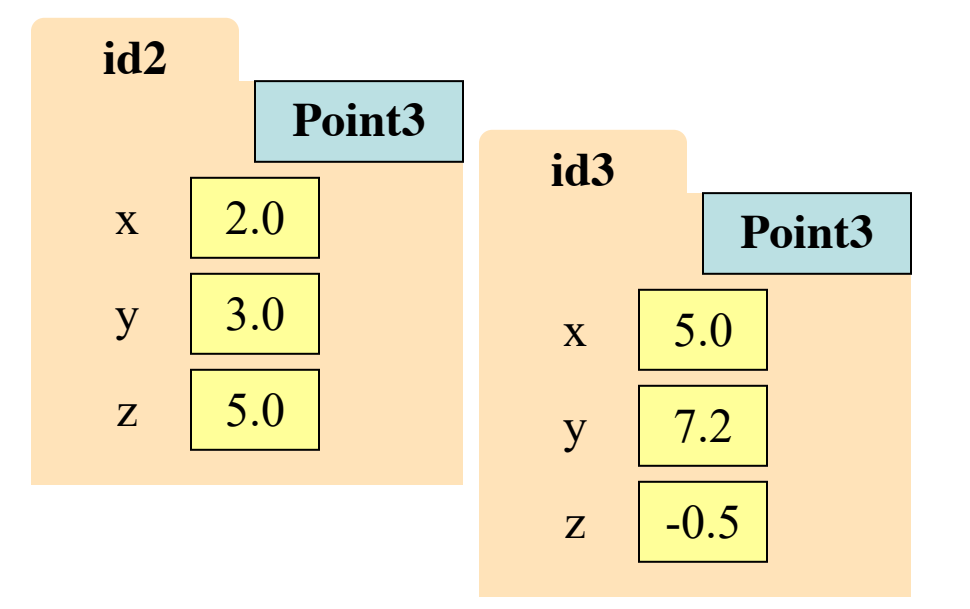

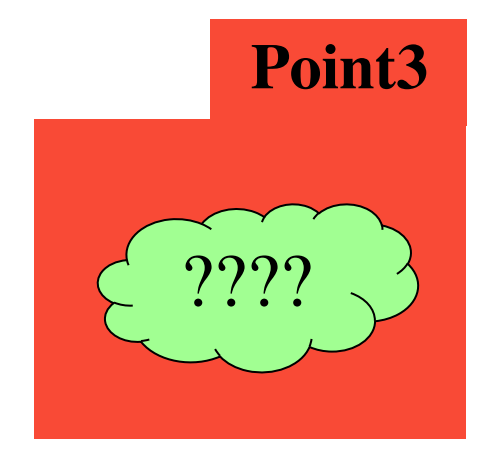

## **The Class Definition**

Goes inside a module, just like a function definition.

**Example**

**class** <*class-name*>(object):

"""Class specification"""

<*function definitions*>

<*assignment statements*>

<*any other statements also allowed>*

**class** Example(object): """The simplest possible class.""" pass

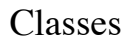

# **The Class Definition**

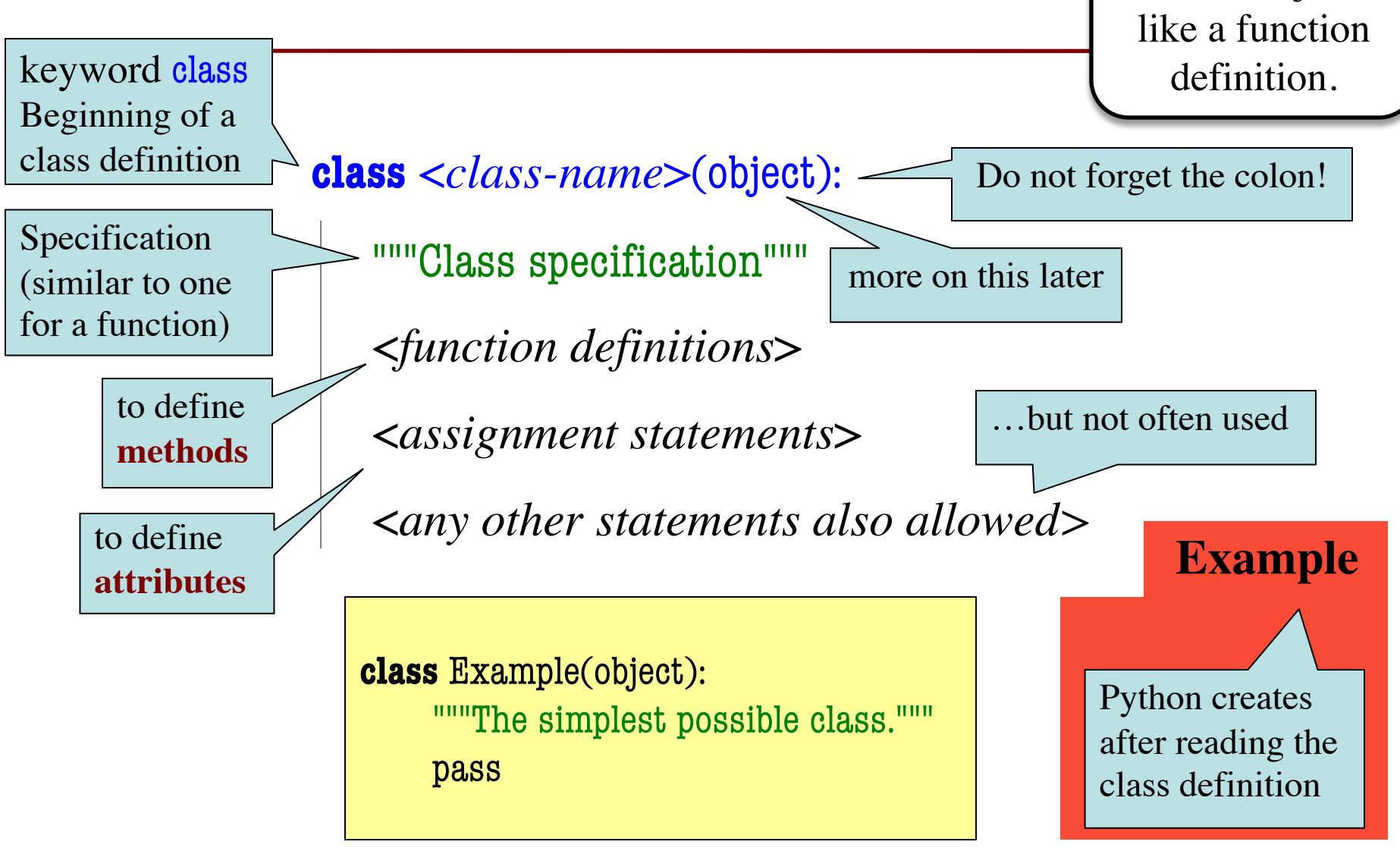

Goes inside a

module, just

# **Recall: Constructors**

• Function to create new instances ■ Function name  $==$  class name • Created for you automatically • Calling the constructor: ■ Makes a new object folder § Initializes attributes ■ Returns the id of the folder • By default, takes no arguments  $e = Example()$ **id2** e **id2 Example Example** Will come back to this

# **Instances and Attributes**

- Assignments add object attributes
	- $\blacktriangle$  <object>.<att> = <expression>
	- § **Example**: e.b = 42
- Assignments can add class attributes
	- $\blacksquare$  <class> <att> = <expression>
	- § **Example**: Example.a = 29
- Objects can access class attributes
	- § **Example**: print e.a
	- § But assigning it creates object attribute
	- § **Example**: e.a = 10
- **Rule:** check object first, then class 10/29/19 Classes

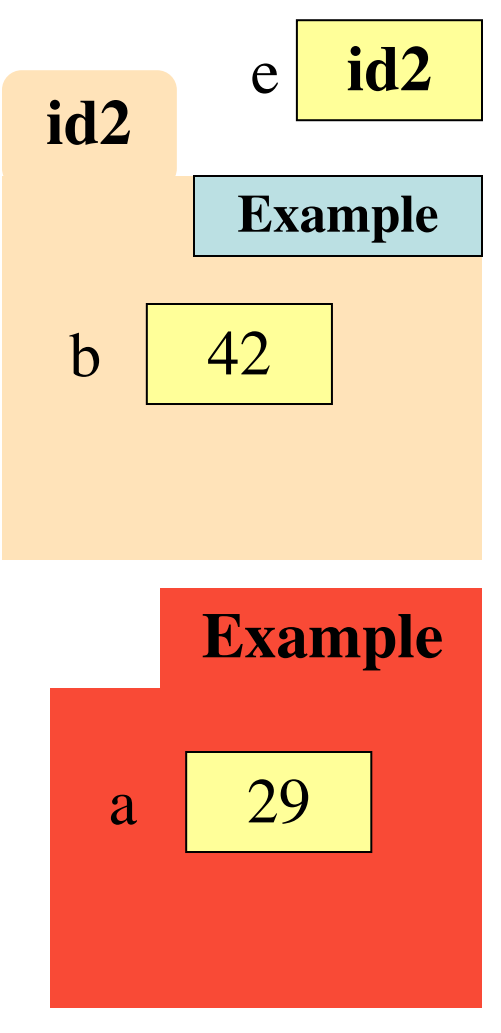

# **Instances and Attributes**

• Assignments add object attributes  $\blacksquare$  <object>.<att> = <expression> **Example:**  $e.b = 42 \leq N$ ot how • Assignments can add class authorites  $\blacksquare$  <class> <att> = <expression> § **Example**: Example.a = 29 • Objects can access class attributes § **Example**: print e.a § But assigning it creates object attribute § **Example**: e.a = 10 **Rule:** check object first, then class **id2** e **id2 Example Example**  $b \mid 42$ a 29 usually done

# **Instances and Attributes**

- Assignments add object attributes
	- $\blacktriangle$  <object>.<att> = <expression>
	- § **Example**: e.b = 42
- Assignments can add class attributes
	- $\blacksquare$  <class> <att> = <expression>
	- § **Example**: Example.a = 29
- Objects can access class attributes
	- § **Example**: print e.a
	- § But assigning it creates object attribute
	- **Example:**  $e.a = 10$
- **Rule**: check object first, then class

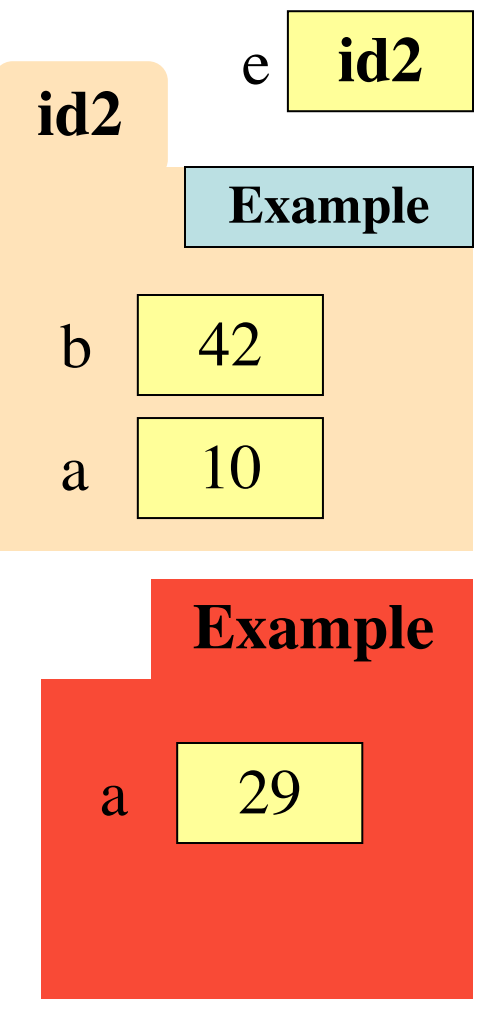

## **Invariants**

- Properties of an attribute that must be true
- Works like a precondition:
	- If invariant satisfied, object works properly
	- If not satisfied, object is "corrupted"

• **Examples**:

- Point3 class: all attributes must be floats
- RGB class: all attributes must be ints in  $0.255$
- Purpose of the **class specification**

# **The Class Specification**

class Worker(object):

"""A class representing a worker in a certain organization

Instance has basic worker info, but no salary information.

Attribute lname: The worker last name Invariant: lname is a string

Attribute ssn: The Social Security number Invariant: ssn is an int in the range 0..999999999

Attribute boss: The worker's boss Invariant: boss is an instace of Worker, or None if no boss"""

# **The Class Specification**

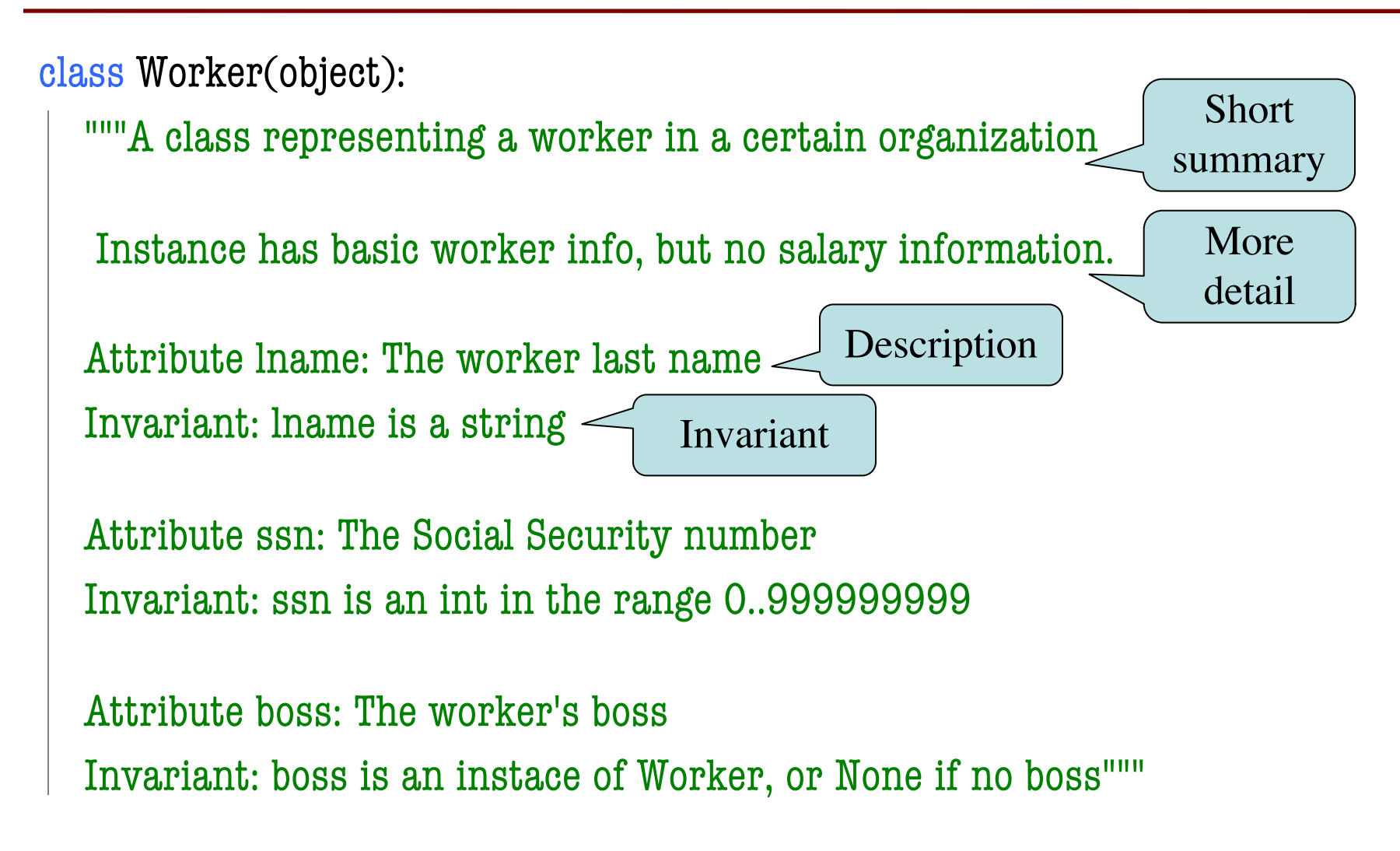

# **The Class Specification**

class Worker(object):

"""A class representing a worker in a certain organization

Instance has basic worker info, but no salary information.

Attribu **Warning:** New format this year. Invaria Old exams will be very different.

Attribute ssn: The Social Security number Invariant: ssn is an int in the range 0..999999999

Attribute boss: The worker's boss

Invariant: boss is an instace of Worker, or None if no boss"""

# **Recall: Objects can have Methods**

- Object before the name is an *implicit* argument
- **Example**: distance

 $\Rightarrow$   $\Rightarrow$   $p = Point3(0,0,0)$  # First point

- $\Rightarrow$   $\ge$  q = Point3(1,0,0) # Second point
- $\Rightarrow$   $\Rightarrow$   $\mathbf{r} = \text{Point}3(0,0,1)$  # Third point
- 
- - -
- $\gg$  p.distance(r) # Distance between p, r

#### 1.0

- 
- 1.4142135623730951

#### $\gg$  q.distance(r) # Distance between q, r

# **Method Definitions**

- Looks like a function def
	- Indented *inside* class
	- First param is always self
	- But otherwise the same
- In a **method call**:
	- One less argument in ()
	- § Obj in front goes to self
- **Example**: a.distance(b)

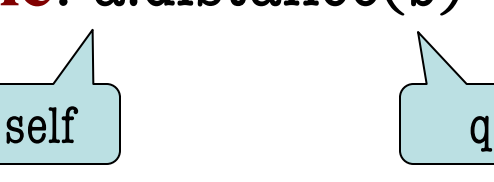

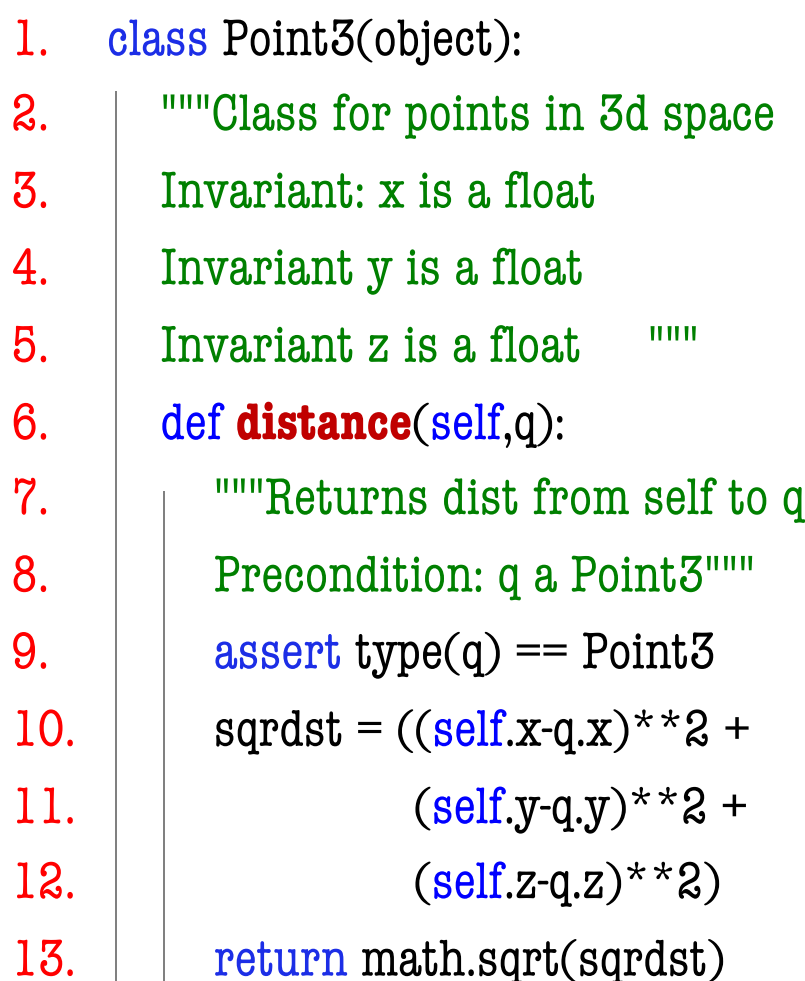

## **Methods Calls**

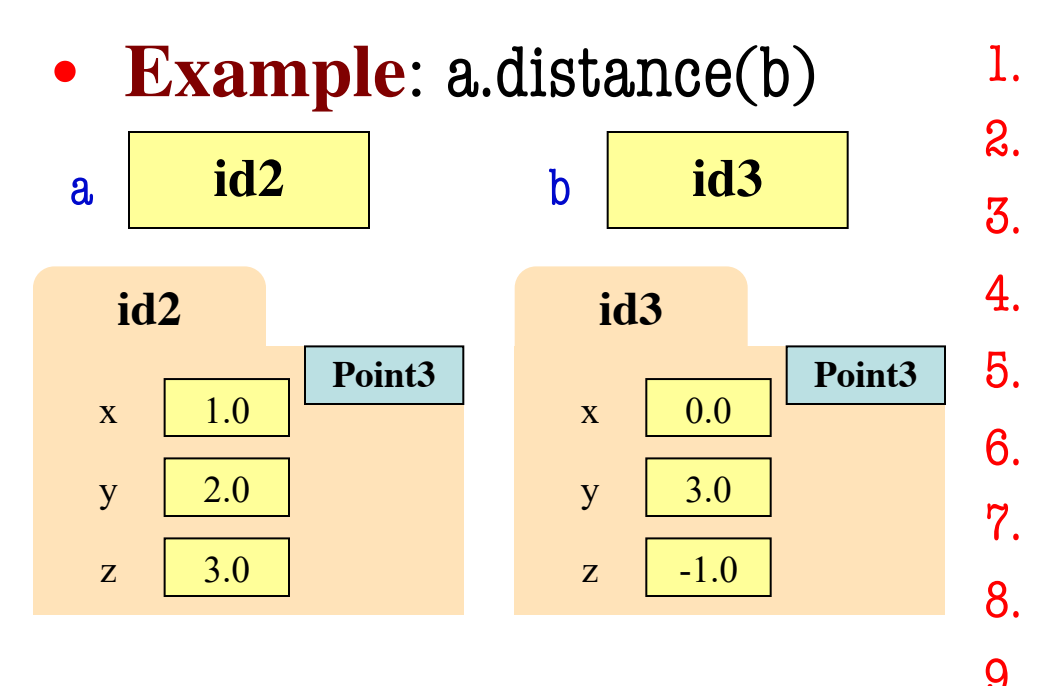

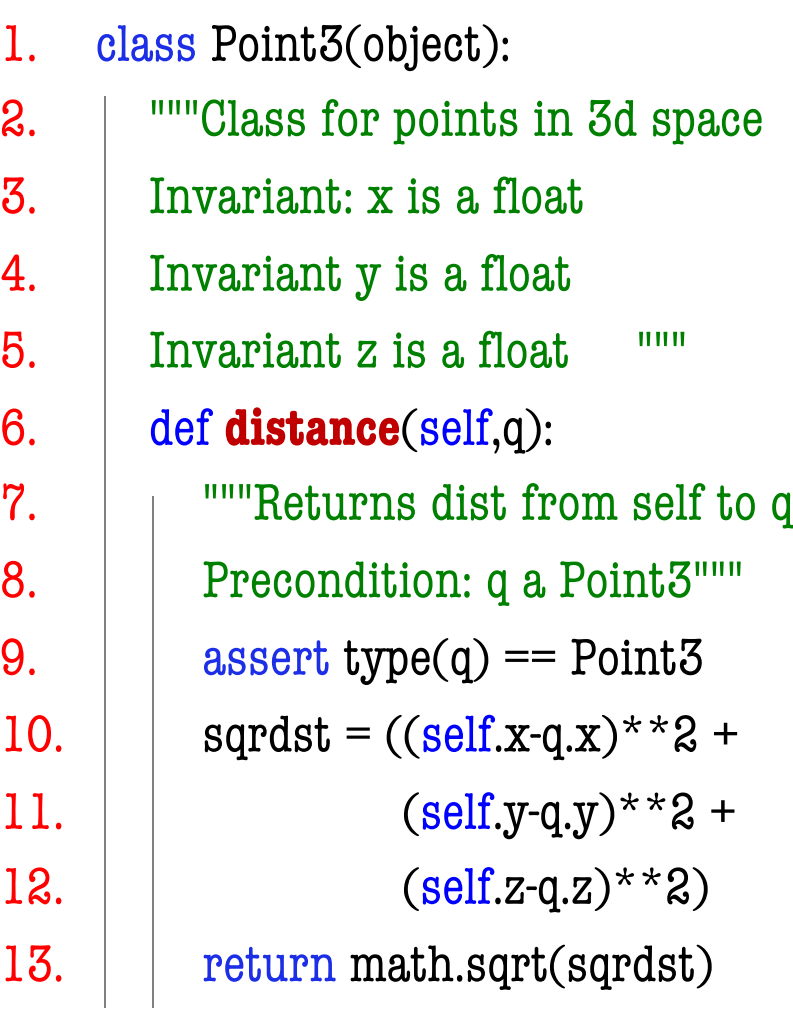

## **Methods Calls**

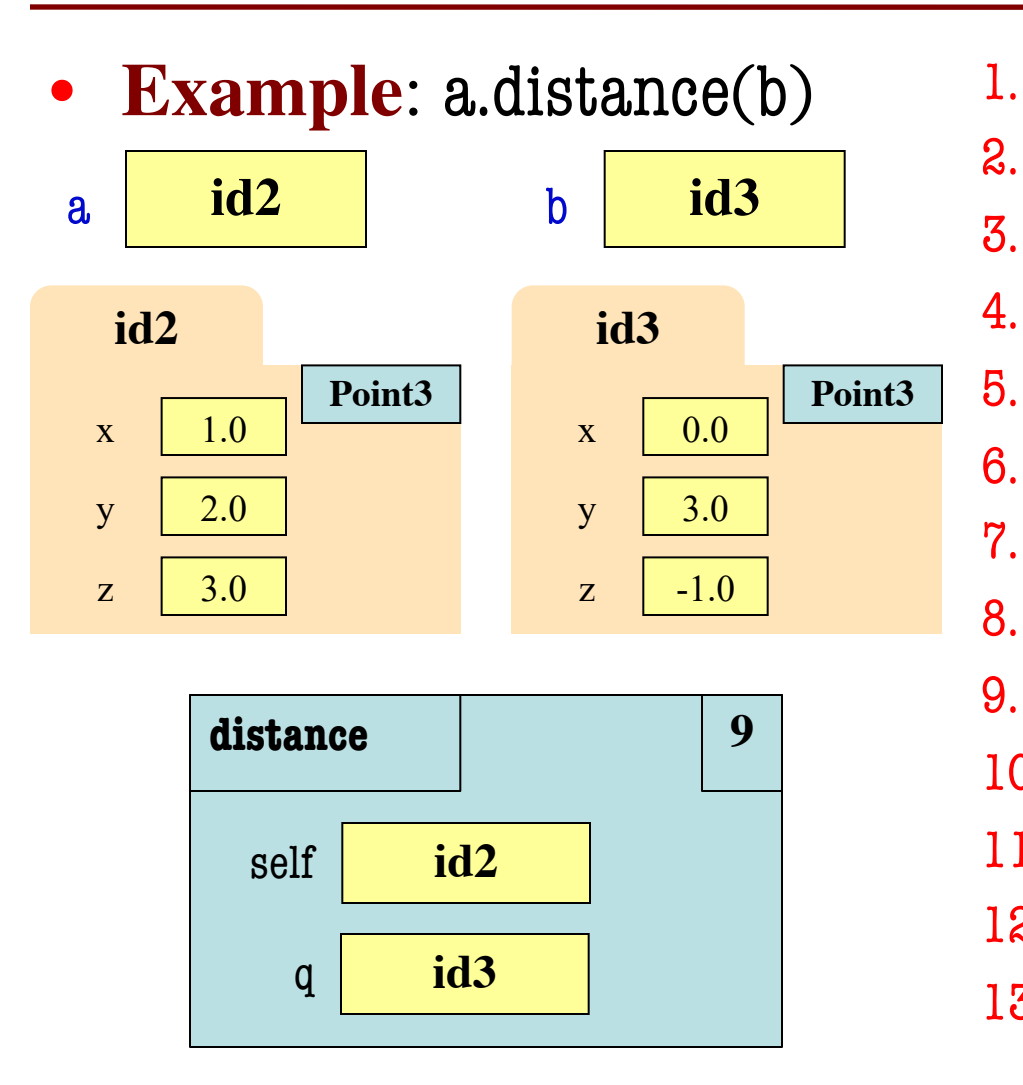

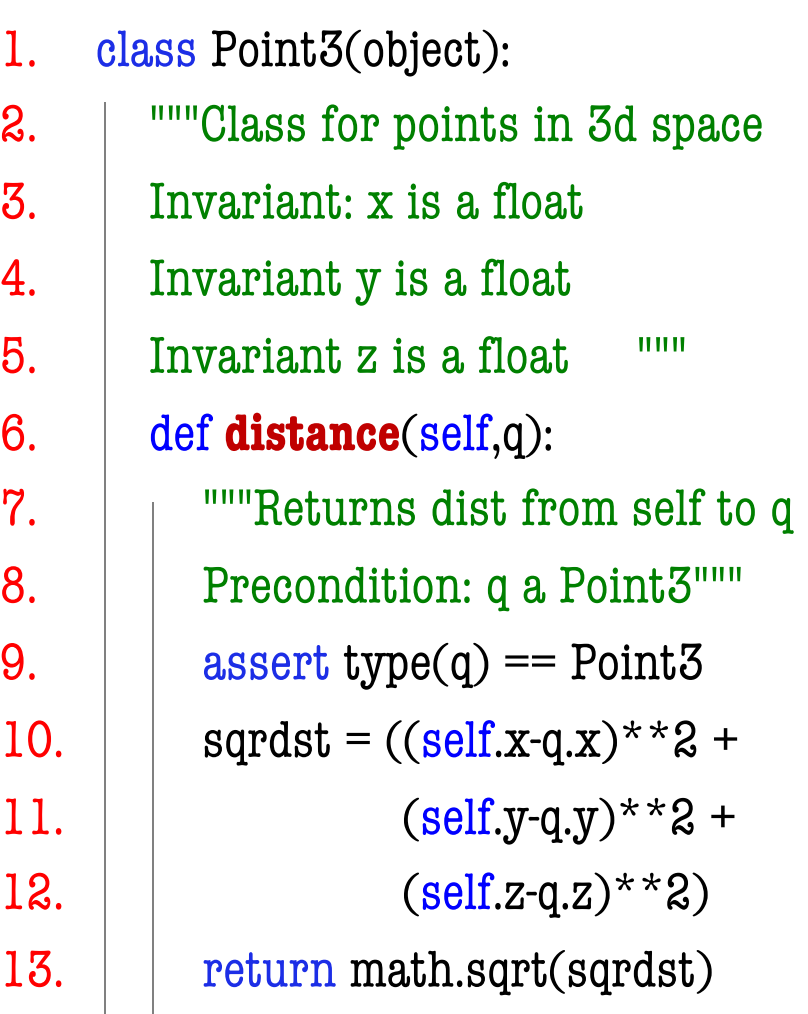

# **Methods and Folders**

- Function definitions…
	- make a folder in heap
	- assign name as variable
	- variable in global space
- Methods are similar...
	- § Variable in **class folder**
	- § But otherwise the same
- **Rule of this course**
	- Put header in class folder
	- Nothing else!
- 1. class Point3(object):
- 2. """Class for points in 3d space
- 3. Invariant: x is a float
- 4. Invariant y is a float
- 5. Invariant z is a float """

6. 
$$
\det
$$
 **distance**(self,q):

….

$$
\begin{array}{c|c}\n & \textbf{Point3} \\
\hline\n\text{distance(self,q)}\n\end{array}
$$

#### **Methods and Folders**

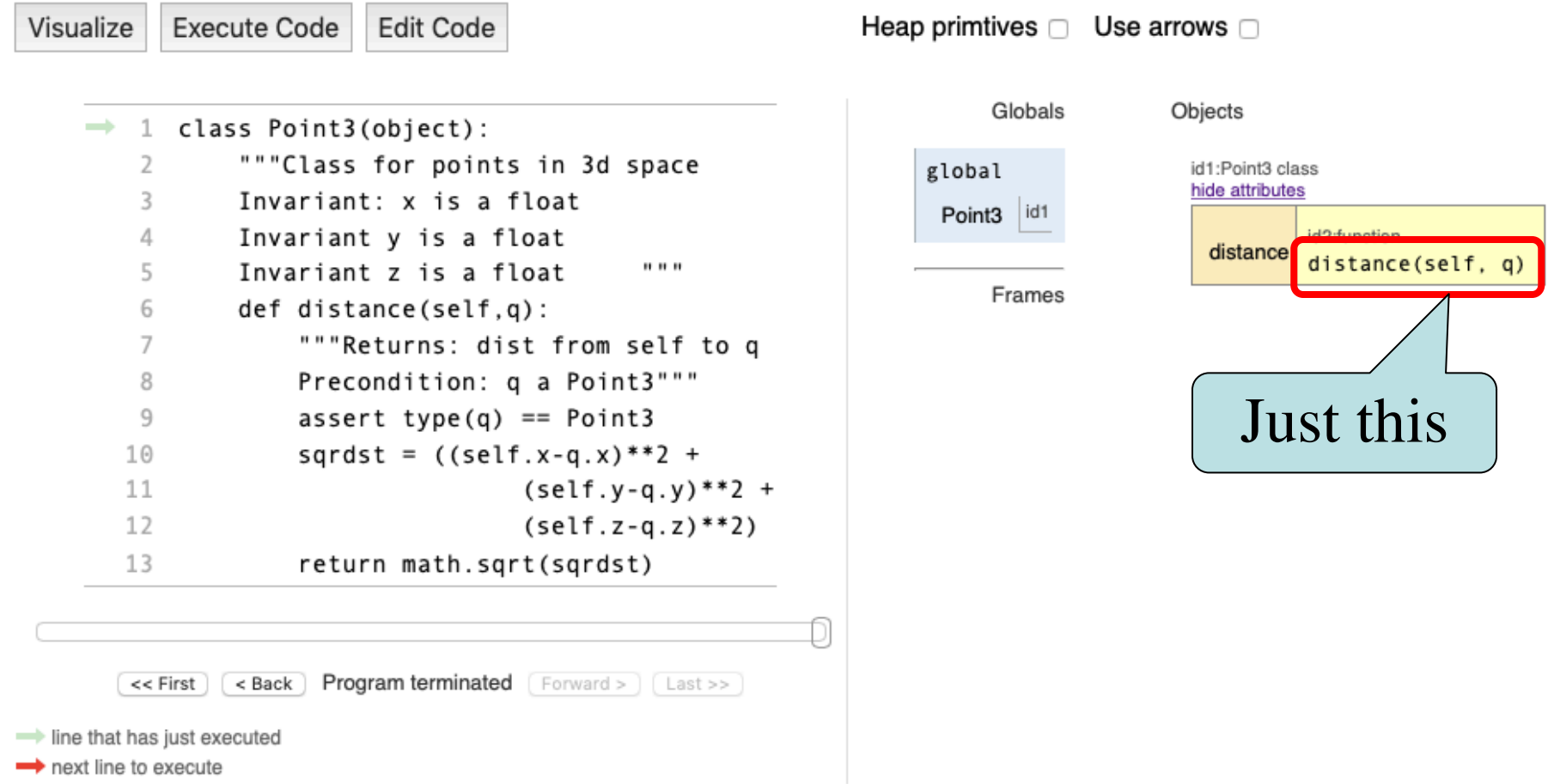

#### **Initializing the Attributes of an Object (Folder)**

- Creating a new Worker is a multi-step process:
	- $\blacksquare$  w = Worker()

Instance is empty

- $\blacksquare$  w.lname  $\blacksquare$  'White'
- § …
- Want to use something like

 $w = \text{Worker}(\text{White}', 1234, \text{None})$ 

- Create a new Worker **and** assign attributes
- lname to 'White', ssn to 1234, and boss to None
- Need a **custom constructor**

# **Special Method: \_\_init\_\_**

 $w = \text{Worker}(\text{'White'}, 1234, \text{None})$ 

def  $\text{init}(\text{self}, n, s, b)$ :

"""Initializes a Worker object

Has last name n, SSN s, and boss b

```
Precondition: n a string, 
s an int in range 0..999999999, 
b either a Worker or None. """
self.lname = n
self.ssn = s
```
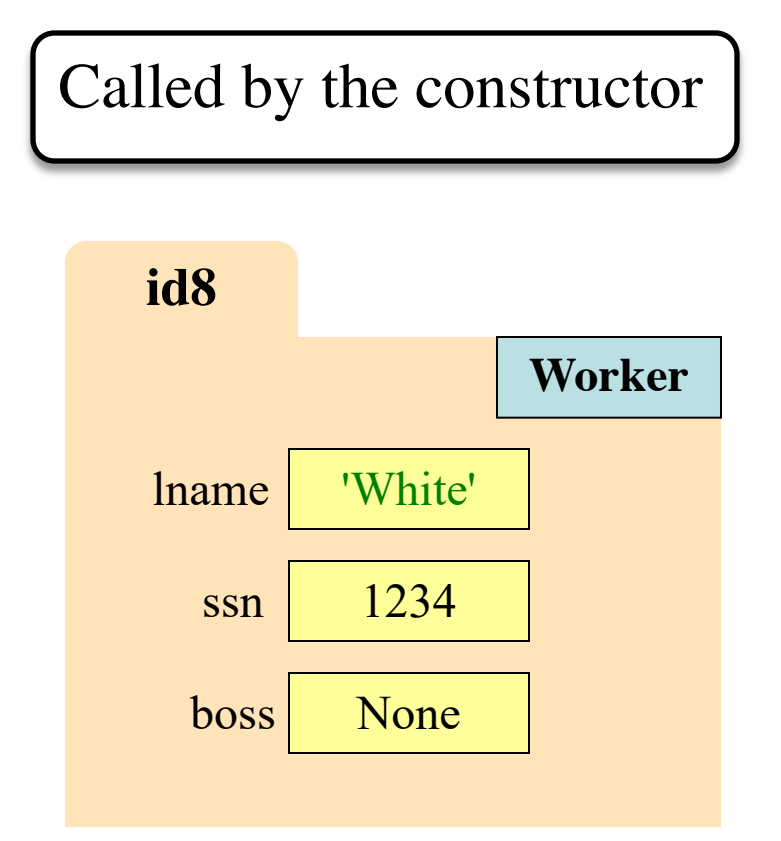

 $self.$ boss = b

# **Special Method: \_\_init\_\_**

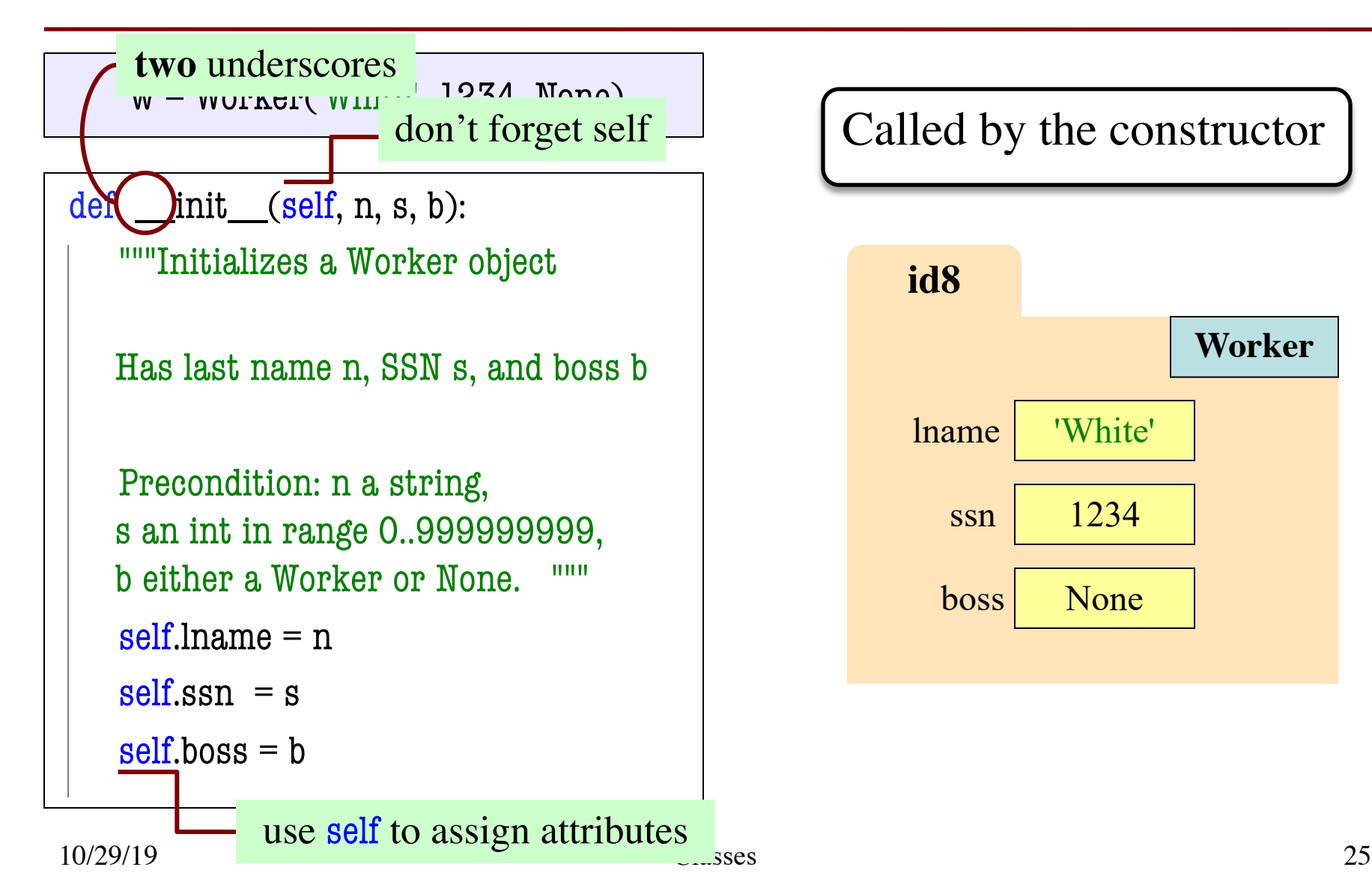

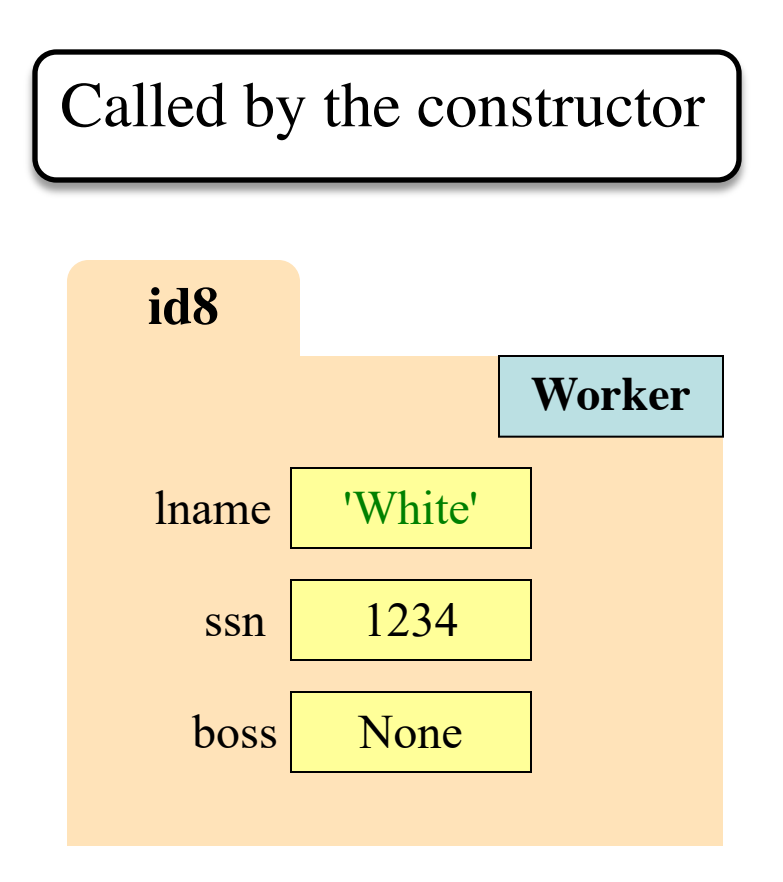

# **Evaluating a Constructor Expression**

Worker('White', 1234, None)

- 1. Creates a new object (folder) of the class Worker
	- Instance is initially empty
- 2. Puts the folder into heap space
- 3. Executes the method init
	- § Passes folder name to self
	- Passes other arguments in order
	- Executes the (assignment) commands in initializer body
- 4. Returns the object (folder) name

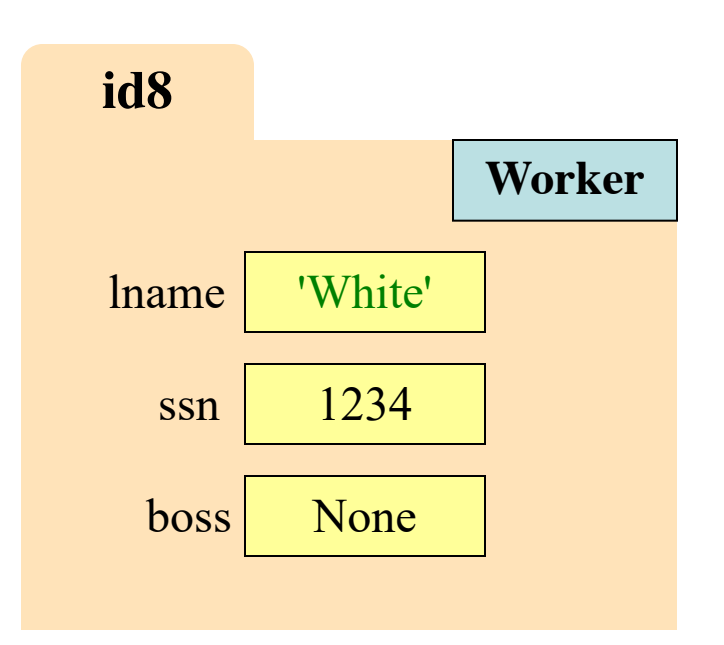

# **Aside: The Value None**

- The boss field is a problem.
	- boss refers to a Worker object
	- § Some workers have no boss
	- § Or maybe not assigned yet (the buck stops there)
- **Solution**: use value None
	- **None**: Lack of (folder) name
	- Will reassign the field later!
- Be careful with None values
	- var3.x gives error!
	- § There is no name in var3
	- Which Point3 to use?

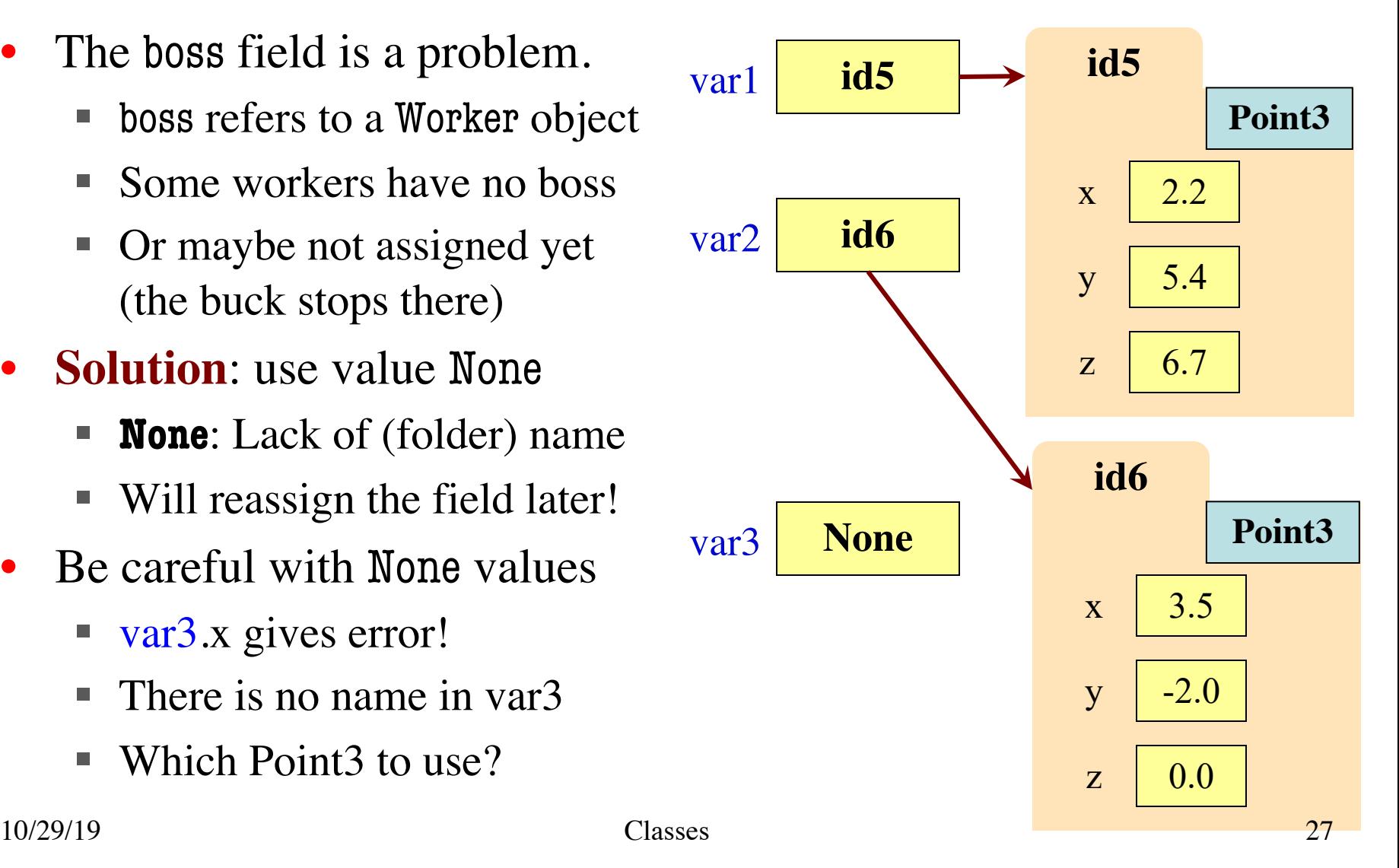

# **Making Arguments Optional**

6.

- We can assign default values to \_\_init\_\_ arguments
	- Write as assignments to parameters in definition
	- Parameters with default values are optional

#### • **Examples**:

- $p = Point3()$  # (0,0,0)
- $\blacksquare$  p = Point 3(1,2,3) # (1,2,3)
- $\bullet$   $p = Point5(1,2)$   $\# (1,2,0)$
- $p = Point3(y=3)$  #  $(0,3,0)$
- $p = Point5(1, z=2)$  #  $(1, 0, 2)$

1. class Point3(object):

- 2. """Class for points in 3d space
- 3. Invariant: x is a float
- 4. Invariant y is a float
- $5.$  Invariant z is a float  $"$

7. def \_\_init\_\_(self,x=0,y=0,z=0): 8. """Initializes a new Point3 9. Precond: x,y,z are numbers""" 10. self.x = x 11. self.y = y 12. self.z = z

13. …

# **Making Arguments Optional**

6.

- We can assign default values to \_\_init\_\_ arguments
	- Write as assignments to parameters in definition
	- Parameters with default values are optional
- **Examples**:

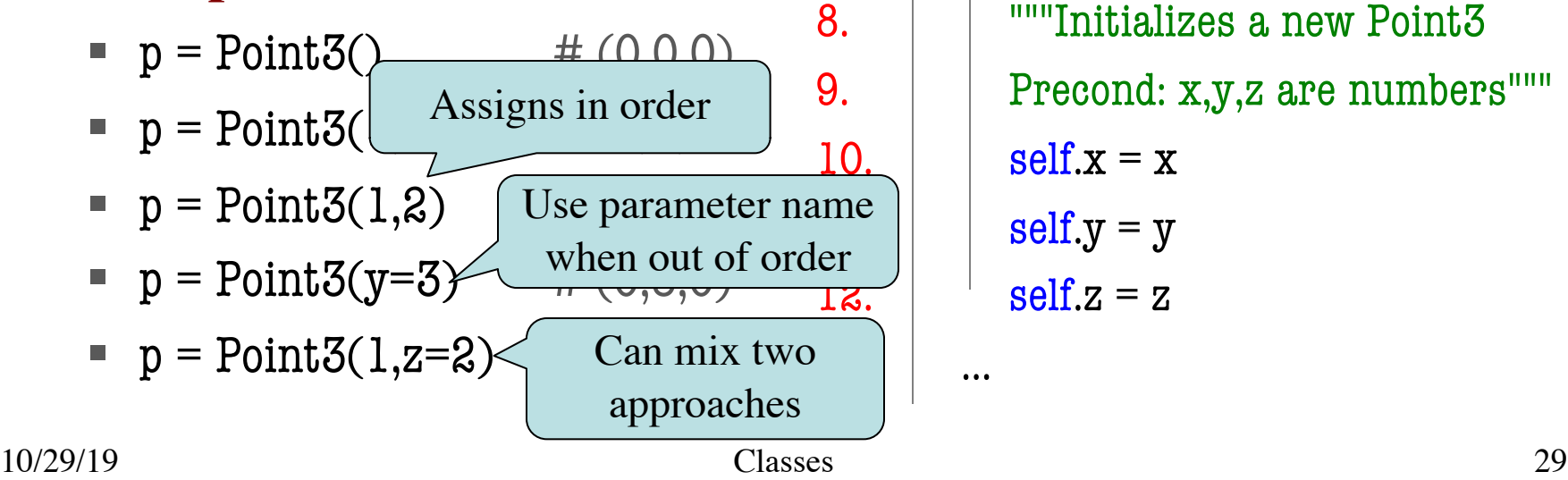

- 1. class Point3(object):
- 2. """Class for points in 3d space
- 3. Invariant: x is a float
- 4. Invariant y is a float
- $5.$  Invariant z is a float  $"$

7. def \_\_init\_\_(self,x=0,y=0,z=0): 8. I <sup>""</sup>Initializes a new Point<sup>3</sup> 9. **Precond:** x,y,z are numbers""" 10.  $\vert$  self.x = x  $self.y = y$  $\overline{1}$   $\overline{3}$ .  $\overline{1}$   $\overline{1}$   $\overline{1}$   $\overline{1}$   $\overline{2}$   $\overline{3}$   $\overline{3}$   $\overline{1}$   $\overline{2}$   $\overline{3}$   $\overline{3}$   $\overline{1}$   $\overline{2}$   $\overline{3}$   $\overline{3}$   $\overline{1}$   $\overline{3}$   $\overline{4}$   $\overline{5}$   $\overline{2}$   $\overline{5}$   $\overline{2}$   $\overline$ 

# **Making Arguments Optional**

6.

- We can assign default values to \_\_init\_\_ arguments
	- Write as assignments to parameters in definition
	- Parameters with default values are optional
- **Examples**:

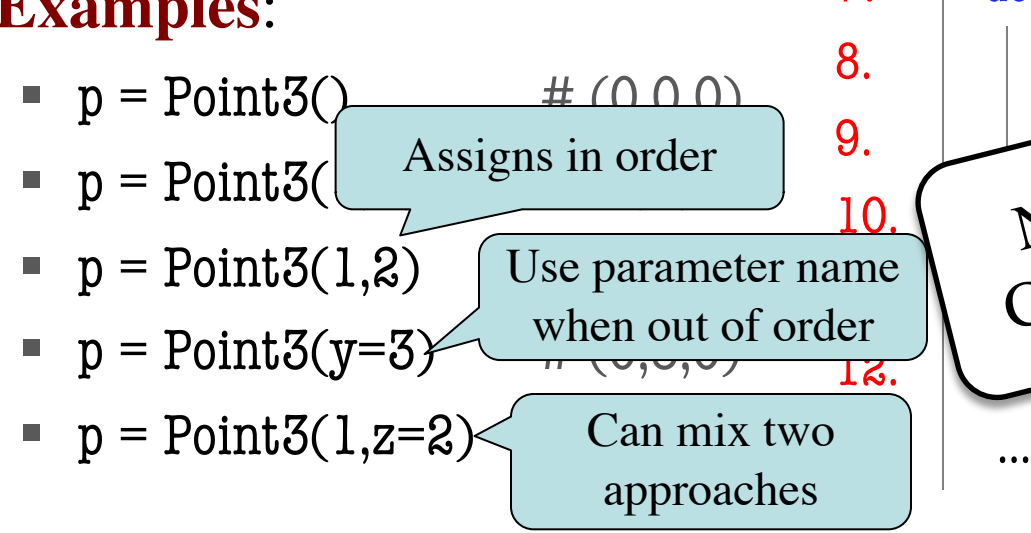

- 1. class Point3(object):
- 2. """Class for points in 3d space
- 3. Invariant: x is a float
- 4. Invariant y is a float
- $5.$  Invariant z is a float  $"$

7. def \_\_init\_\_(self,x=0,y=0,z=0):  $8.$   $\parallel$  ""Initializes  $\overline{\phantom{a}}$ 9. Precond: x,y,z are numbers"""  $10.$  Not  $\mu$ <sup>11111</sup>  $\frac{10.}{\text{cm}}$  Not limited to the function.  $\overline{18.}$   $\overline{2} = \overline{2}$ Not limited to methods.